# **Modellierung von Solid Oxide Fuel Cell (SOFC) Stacks und Systemen**

Dieter Froning und Andreas Gubner d.froning@fz-juelich.de, a.gubner@fz-juelich.de Forschungszentrum Jülich GmbH in der Helmholtz-Gemeinschaft / IWV-3 D-52425 Jülich

# **Kurzfassung**

Die Entwicklung der Solid Oxide Fuel Cell (SOFC) Technologie hat in den letzten Jahren beachtliche Fortschritte gemacht. Das Entwicklungsziel verlagert sich mehr und mehr von Laborversuchen mit Einzelzellen bzw. kleinen Zellstapeln mit 2 bis 5 Einzelzellen (Shortstacks) und einer elektrischen Leistung im Wattbereich hin zu Stacks im wirtschaftlich viel interessanteren kW-Bereich. Das Kernstück einer Einzelzelle ist die sog. Membran-Elektrodeneinheit (Membrane Electrode Assembly, MEA).

Am Forschungszentrum Jülich (FZJ) wird ein Konzept entwickelt, das auf planaren Zellen (im Gegensatz zu röhrenförmigen Zellen) mit einer aktiven geometrischen Elektrodenoberfläche der MEA von ca. 20 cm mal 20 cm beruht. 2004 konnte ein Stack bestehend aus 60 Einzelzellen gebaut und erfolgreich betrieben werden. Die erzielten elektrischen Leistungsdaten dieses Stacks sind für einen SOFC Stack dieser Bauweise ein Weltrekord und betrugen 13,3 kW im Wasserstoffbetrieb und 11,9 kW im Methanbetrieb. Dieser Fortschritt geht mit einem erhöhten Modellierungsbedarf für solch große Stacks einher, um mittels Simulationsrechnungen effizient Designverbesserungen und Optimierungen durchführen und kostspielige Experimente einsparen zu können.

Während für die strömungsmechanische und reaktionstechnische Detailoptimierung der dreidimensionalen Stackstruktur das Computational Fluid Design (CFD)-Werkzeug "Fluent" eingesetzt wird, ist es für die Integration adäquater Modelle in Simulationssoftware zur Modellierung von SOFC Applikationen, d.h. Gesamtanlagen für verschiedene Anwendungen in denen die SOFC nur ein Baustein ist, erforderlich, schnell rechnende Abstraktionen von dem 3D Strukturmodell abzuleiten und geeignet zu implementieren.

Es wird gezeigt, dass die Abstraktion der SOFC-Modelle auf eine einzige räumliche Dimension und ein effizienter Betrieb großer Stacks die gleichen technischen Voraussetzungen erfordern.

### **1 Einleitung**

Für die mathematische Modellentwicklung von SOFC-Stacks im kW-Bereich muss ein Engineering-Tool für umfassende Sensitivitätsanalysen zur Verfügung stehen. Am Forschungszentrum Jülich wird das u. a. durch CFD-Simulationen erreicht [1].

Die Rechenzeiten liegen allerdings je nach Problemgröße im Bereich von Stunden bzw. Tagen, bezogen auf einen einzelnen Prozessor. Für die Integration von SOFC-Modellen in übergreifende Applikationen zu Balance-of-Plant (BoP) Analysen sind aber Rechenzeiten im Sekundenbereich oder darunter erforderlich.

Im Forschungszentrum Jülich (FZJ) erfolgt dazu die Simulation von Brennstoffzellen auf mehreren Abstraktionsebenen. In diesem Beitrag wird die Anwendung der SOFC-Modelle im FZJ auf den unterschiedlichen Abstraktionsebenen dargestellt (skizziert in Bild 1).

Mit SOFC-Modellen, die in das CFD-Programm Fluent integriert wurden, können neben der Strömung die Temperaturverteilungen, Gaskonzentrationen und die Stromdichteverteilung im Stack 3-dimensional simuliert werden. Dieses Modell wird wegen der Fülle der Detailinformationen Strukturmodell genannt. Die Gegen- und Gleichstrombauweise von Brenngas und Luft der im FZJ verwendeten Stacks ermöglicht die Reduktion der räumlichen Dimensionen auf eine einzige Dimension, und zwar der Strömungsrichtung des Brenngases in einer Zellebene. Dieses so reduzierte Verhaltensmodell simuliert ein einzelnes Brenngas-Luft-Kanalpaar und erlaubt Aussagen über das Verhalten eines ganzen Stacks, sofern die Bauweise und der Betriebszustand eine hinreichend homogene Strömungs- und Temperaturverteilung gewährleistet.

Die Rechenzeiten des Verhaltensmodells hängen von der Implementierung ab. Moderne Modellierungswerkzeuge wie z.B. Matlab ermöglichen eine sehr schnelle und effiziente Modellentwicklung. Mit dem in Matlab erstellten Modell können zwar auch dynamische Vorgänge berechnet werden, aber mit etwa 15-30s für einen stationären Betriebspunkt liegt die Rechenzeit immer noch zu hoch, um ein solches Modell als Funktionsblock in eine übergeordnete Systemsimulation zu integrieren. Durch eine Re-Implementierung in einer klassischen Programmiersprache (hier: C) konnte die Rechenzeit desselben stationären Betriebspunktes auf etwa 50 ms reduziert werden. Somit wurde dieses Modell attraktiv genug, und wurde am FZJ mittels sog. S-Functions für Matlab/Simulink der Systemmodellierung zur Verfügung gestellt.

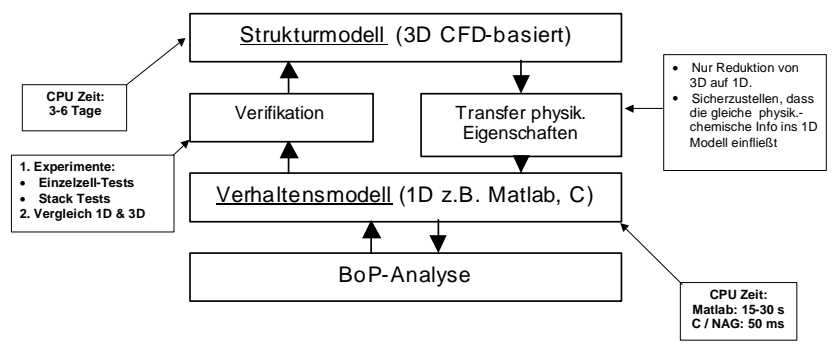

**Bild 1:** Auskopplung eines 1D-Verhaltensmodells nur Co- und Counterflow, Cross-flow mindestens 2D

### **2 Grundlagen**

Das Kernstück einer oxidkeramischen Hochtemperatur-Brennstoffzelle (Solid Oxide Fuel Cell, SOFC) ist die sog. Membran-Elektrodeneinheit (engl. Membrane Electrode Assembly, MEA). Sie besteht aus drei Hauptkomponenten: In der Mitte zwischen den beiden Elektroden (Anode und Kathode) ist ein keramischer Elektrolyt aus Yttrium-stabilisiertem Zirkondioxid. Dieser Elektrolyt (Solid Oxide) gibt der SOFC ihren Namen und leitet bei hinreichend hohen Temperaturen (ab ca. 700 °C) Sauerstoffionen ( $O<sup>2</sup>$ ) und gewährleistet so den

Ladungstransport von der Anode zur Kathode. Die Anode besteht aus einem Nickelcermet, d.h. metallisches Nickel ist fein verteilt eingebettet in eine Zirkondioxidmatrix. Die Kathode ist ein Perovskit (klassisches Material: Lanthanstrontiummanganat). Das ist eine Keramik, die  $O<sup>2</sup>$  in seine Matrix einbaut. An der Anode findet die Oxidation des Brenngases statt. Dabei entzieht die Anode einem Wasserstoffmolekül (H<sub>2</sub>) in einer elektrochemischen Reaktion zwei Elektronen (e) und bildet zwei Protonen H<sup>+</sup>, die in der Elektrode verbleiben:

$$
H_2 \to 2H^+ + 2e^- \tag{1}
$$

Diese zwei Elektronen fließen dann als elektrischer Arbeitsstrom von Stackklemme zu Stackklemme durch die elektrische Last im Verbraucherstromkreis.

Das ist in Bild 2 skizziert, welches den im FZJ hergestellten Aufbau einer Anodensubstrat-gestützten SOFC zeigt. An der Kathode nimmt der Sauerstoff 4 e<sup>-</sup> auf, wird also reduziert und als  $O^2$  in die Kathode eingebaut:

$$
O_2 + 4e^- \rightarrow 2O^2 \tag{2}
$$

Die O<sup>2-</sup> Ionen wandern dann durchs elektrische Feld im Elektrolyten zur Anodenseite und rekombinieren dort mit den  $H^+$  zu  $H_2O$ . Das ergibt dann die Bruttoreaktion

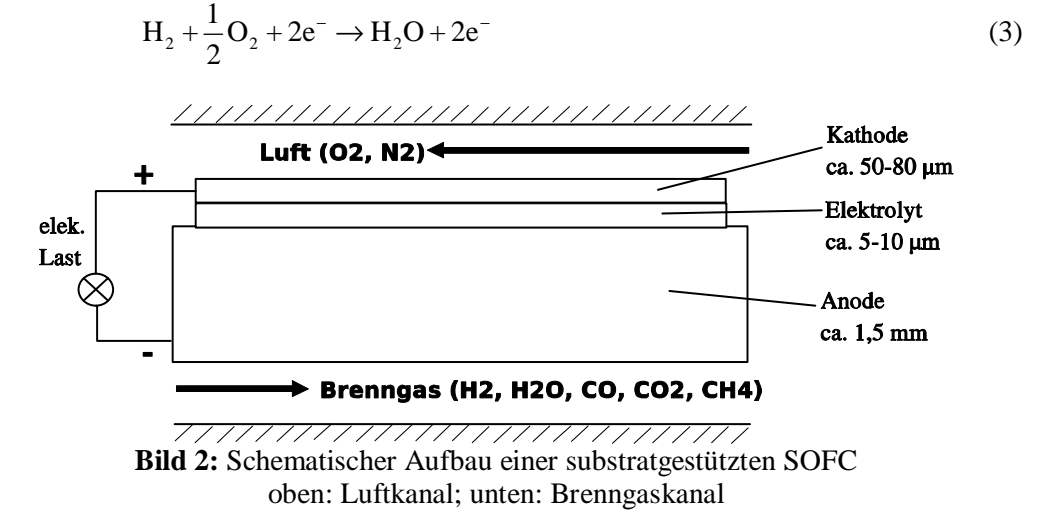

Eine Besonderheit der SOFC ist, dass sie außer H2 auch z.B. mit Erdgas betrieben werden kann. Dabei wird das Erdgas nicht direkt oxidiert, sondern in Gegenwart von H2O durch das Nickel der Anode katalysiert zunächst in Wasserstoff umgewandelt. Dieser chemische Prozess heißt Reformierung. Die Bruttoreaktion des Gesamtumsatzes für Methan (CH4) als Modellerdgas ist dann für 100 % Umsatz:

$$
CH4 + 2O2 + 8e- \to CO2 + 2H2O + 8e-.
$$
 (4)

Es ist darauf zu achten, dass das Erdgas vor Eintritt in die SOFC ausreichend befeuchtet wird. Das ist nötig, um zu verhindern, dass die Kohlenwasserstoffe im Erdgas cracken und sich fester Kohlenstoff auf der Anode abscheidet. Es bildet sich ein Gemisch aus H<sub>2</sub>, CO,  $CO<sub>2</sub>$  und je nach Temperatur und Umsatz verbleibendem  $H<sub>2</sub>O$  und  $CH<sub>4</sub>$ . Die gesamte Reformierung kann dann durch folgende zwei Reaktionsgleichungen beschrieben werden:

$$
CH4 + H2O \rightarrow CO + 3H2
$$
 (5)

$$
CO + H2O \rightarrow CO2 + H2
$$
 (6)

Diese Reaktionen laufen schneller ab als der elektrochemische H<sub>2</sub>-Umsatz und sind in Summe stark endotherm, d.h. sie verursachen am Stackeintritt eine starke Wärmesenke und senken die Stacktemperatur dort lokal ab

Um diese Wärmesenke und die Rußbildungsgefahr aus der SOFC heraus zu verlagern, wird man in der Praxis der SOFC einen sog. Vorreformer als externen Reaktor vorschalten und dort ca. 20 bis 30 % des Erdgases umsetzen, bevor es in die SOFC gelangt.

Im CFD-Modell müssen die Reaktionen (3), (5) und (6) modelliert werden, wobei die elektrochemische Umsatzreaktion (3) ihre Reaktionspartner aus den getrennten jeweiligen Fluidräumen von Anode und Kathode bezieht: An jeder Stelle gilt für die Klemmspannung *UKl* [V] einer Zelle die lokale Kennliniengleichung

$$
U_{\kappa l} = U_{H_2/H_2O} - \hat{R}_{ges} i
$$
\n(7)

mit der lokalen Stromdichte  $i$  [Acm<sup>-2</sup>] und der Nernstspannung  $U_{H_2/H_2O}$  [V]

$$
U_{H_2/H_2O}(p_k, T) = U_{H_2/H_2O}^0(T) - \frac{RT}{2F} \ln\left(\frac{p_{H_2O}^{(A)}}{p_{H_2}^{(A)}\sqrt{\left(p_{O_2}^{(K)}/p^0\right)}}\right)
$$
(8)

Dabei ist *R* die allgemeine Gaskonstante [Jmol<sup>-1</sup>K<sup>-1</sup>], *F* die Faraday-Konstante [Asmol<sup>-1</sup>], *T* die Zelltemperatur [K] und die *pk* [Pa] die Partialdrücke der jeweiligen Gaskomponenten. *(A)* steht für die Anodenseite und *(K)* für die Kathodenseite. Da der Wasserstoff beim Durchströmen der Gaskanäle von der elektrochemischen Oxidation verbraucht wird, nimmt sein Partialdruck längs des Brenngasweges ab und ist überall verschieden.  $U_{H, /H, o}^{0}(T)$  $_{2/H_2O}(T)$  ist die Nernstspannung beim Standarddruck  $p^0 = 100$  kPa, und diese Temperaturfunktion wird

aus bekannten thermodynamischen Daten für die freie Standardreaktionsenthalpie berechnet:

$$
U_{H_2/H_2O}^0(T) = -\Delta_R G_{H_2/H_2O}^0(T)/2F.
$$
\n(9)

In diesem Modell wird vorausgesetzt, dass die lokale Kennliniengleichung dem ohmschen Gesetz mit einem ebenfalls stark temperaturabhängigen Zellwiderstand  $\hat{R}_{ges}$  [ $\Omega$ cm<sup>2</sup>] folgt. Deshalb muss ein partielles Differenzialgleichungssystem (PDE) bestehend aus einer differenziellen Energiebilanz der Gasströme einschließlich der Wärmeübertragung von den Gasen an die Interkonnektorplatte, der Wärmeleitungsgleichung für den Interkonnektor, der vorstehend beschriebenen elektrochemischen Umsatzgleichung und den strömungsmechanischen Grundgleichungen gelöst werden. Nach Lösung des PDE Systems muss einerseits die Integration der lokalen Stromdichte *i* [Acm-2] aus (7) über die Zellfläche *AZelle* = *XY* [cm²] den Gesamtstrom *I* [A] ergeben. Andererseits muss das lt. Faraday'schem Gesetz mit dem pro Stackebene umgesetzten H2- Molenstrom  $\Delta n_{H_2}$  [mol/s] korrelieren:

$$
I = \iint i \big( U_{\kappa l}, T(x, y), p_{\kappa}(x, y) \big) \, dx \, dy = 2F \Delta \dot{n}_{H_2}, \tag{10}
$$

Bei dieser Vorgehensweise ist die Spannung einer Einzelzelle ein bekannter Eingabeparameter. In der Praxis wird in der Regel aber ein Gesamtstrom *I* vorgegeben und die zugehörige Klemmenspannung stellt sich dementsprechend ein. Will man das simulieren, variiert man die Klemmenspannung solange, bis (10) erfüllt ist. Man kann die Zellen einer planaren SOFC mit metallischem Interkonnektor als eine Äquipotenzialfläche auffassen, also eine konstante Klemmenspannung annehmen, denn der Hauptspannungsabfall findet quer zur Strömungsrichtung im Elektrolyten statt.

Diese Zellen werden im fertigen Stack mit einem metallischen Interkonnektor aus einem speziellen, hierfür entwickelten Stahl in einer elektrischen Reihenschaltung verbunden, wobei sich die einzelnen Zellspannungen zur Gesamtspannung addieren und jede Zelle vom gleichen Gesamtstrom durchflossen wird. Allerdings ist dabei die lokale Stromverteilung in der Fläche der MEA nicht konstant. Sie in jeder Zelle zu berechnen und dann auf den Gesamtstrom bzw. die Zellspannung zu schließen, ist die Aufgabe des SOFC Modellings.

Der Interkonnektor leitet den Strom von Zelle zu Zelle und trennt die Anodenseite und die Kathodenseite elektrisch und gasseitig voneinander. Dazu ist in den Interkonnektorplatten eine Gasverteiler- und Gaskanalstruktur eingearbeitet.

# **3 Abstraktion auf eine räumliche Dimension**

Die Abstraktion des Strukturmodells auf eine räumliche Dimension, die der Strömungsrichtung des Brenngases, ist dann erlaubt, wenn alle Änderungen der Gaspartialdrücke, der Temperaturen von Luft, Brenngas und Feststoff sowie der lokalen Stromdichte hauptsächlich in Brenngasströmungsrichtung verlaufen und diese Effekte in den beiden anderen Raumrichtungen vernachlässigbar sind. Dabei sind

- *x* die Strömungsrichtung des Brenngases in einer Zellebene
- *y* die Richtung quer zur Strömungsrichtung in einer Zellebene
- *z* die vertikale Raumrichtung (Zellstapel)

#### **3.1 Reduzieren der Raumrichtung quer zur Strömungsrichtung (y)**

In der Zellebene quer zur Strömungsrichtung ist diese Bedingung gleichbedeutend mit einer homogenen Strömungsverteilung und damit einhergehend mit einer quer zur Strömungsrichtung homogenen Stromdichte- und Temperaturverteilung. Genau diese Eigenschaften sind auch wichtig für eine effiziente Stromausbeute jeder Brennstoffzelle. Das wird natürlich nur mit Designs erreicht, in denen Brenngas und Luft entweder im Gleichstrom oder im Gegenstrom parallel zueinander durch den Stack fließen. Wie oben beschrieben, kann die lokale Stromdichte einer Brennstoffzelle durch Gleichung (7) ausgedrückt werden. Entlang eines Brenngaskanals ergeben sich dadurch Temperatur- und Stromdichteprofile. Unterschiedliche Temperaturen oder Gasversorgung zweier Brenngaskanäle in einer Ebene würden wegen der Äquipotenzialbedingung zu einer sehr ungleichmäßigen Stromdichteverteilung führen, wobei die am schlechtesten versorgten Brenngaskanäle die niedrigste Temperatur der Ebene hätten.

Eine gleichmäßige Versorgung der Brenngaskanäle einer Ebene wird durch geeignete Auslegung der Zellmanifolds (Gasverteiler) der Ebenen erreicht. Diese Auslegung wurde in klassischer Art und Weise durch CFD-Simulationen und Druckverlustmessungen unterstützt.

#### **3.2 Reduzieren der vertikalen Raumrichtung (z)**

In der vertikalen Richtung sind ebenfalls möglichst homogene Verhältnisse anzustreben: Wegen der Reihenschaltung der Einzelzellen muss jede Zelle von demselben Gesamtstrom durchflossen werden, sodass eine ungleichmäßige Brenngasversorgung der Zellen lokal zu ungleichmäßigen Brenngasnutzungen führt. Das wirkt sich negativ auf die elektrische Leistung der unterversorgten Zellen aus.

In den Gaskanälen ist die Strömung bei nahezu allen relevanten Betriebszuständen laminar. Für die Gaskanäle liefert das Hagen-Poiseuillesche Gesetz [3] dann einen Zusammenhang zwischen Druckverlust und den individuellen Volumenströmen in den Kanälen:

$$
\Delta p_m = \varphi \frac{32\eta l_{Kanal}}{d_{hyd}^2 A_{Kanal}} \dot{V}_m
$$
\n(11)

mit dem Druckverlust  $\Delta p_m$  und den Volumenströmen  $\dot{V}_m$  für den *m*-ten Gaskanal.  $\eta$  ist die dynamische Viskosität [kgm-1s -1)], *lKanal* die Länge [m], *dhyd* der hydraulische Durchmesser [m] und  $A_{Kanal}$  der Strömungsquerschnitt [m<sup>2</sup>] des Kanals. Der Faktor  $\varphi$  ist ein Formfaktor, der die Abweichung vom kreisförmigen Querschnitt beschreibt. Werte dafür finden sich ebenfalls im VDI-Wärmeatlas [3].

Die so abgeschätzten Druckverluste [2] liefern die Grundlage für die erforderlichen Kanalquerschnitte zur Sicherstellung einer gleichmäßige Gasversorgung aller Zellebenen.

### **4 Simulationsergebnisse**

### **4.1 Vergleich der Simulationen mit gemessenen Temperaturprofilen**

Durch 50 mm tiefe Bohrungen in Interkonnektorplatten der Typen E20 und F'20 können Temperaturprofile aus dem Inneren von sich im Betrieb befindlichen SOFC-Stacks aufgenommen werden. Bild 3 zeigt den Aufbau eines SOFC-Stacks (sog. E-Design) im FZJ sowie gemessene Temperaturprofile entlang eines Brenngaskanals in der Mitte eines 10- Zell-Stacks, die mit einer CFD-Simulation verglichen werden. Bei solch relativ kleinen Stacks (10 Zellen), die noch im Ofen betrieben werden müssen, macht sich möglicherweise der Einfluss der wegen der komplexen Strahlungsverhältnisse zwischen Ofen und Stack vergleichsweise grob modellierten Oberflächenbeschaffenheit des Stacks bemerkbar.

#### **4.2 Vergleich der Simulationsmodelle anhand einer 50-Zell-Stack-Simulation**

Die Auslegung einer 20-kW-Anlage, die vier 5-kW-Stacks enthalten soll, wurde mit Hilfe des 1D-Verhaltensmodells durchgeführt. Die Simulation für den typischen Lastfall wurde mit dem 3D-Strukturmodell abgeglichen.

Die Vorgaben der Auslegung waren eine Nennleistung von 5 kW, 20 % vorreformiertes Erdgas mit einer Brenngasnutzung von 70 %. Für das gegebene Zelldesign ergibt sich ein Bedarf von 50 Zellen pro Stack bei einem Gesamtstrom von 133,3 A. Für eine aktive Zellfläche von  $19^2$  cm<sup>2</sup> = 361 cm<sup>2</sup> ergibt sich daraus eine mittlere Stromdichte von 368 mA/cm².

Für den Modellvergleich sind als wichtiges Ergebnis die ermittelten Temperaturprofile dargestellt. Während das 1D-Modell adiabat rechnet, wurde im 3D-Modell eine Schicht aus 10 cm Hochtemperaturisolierung berücksichtigt. In Bild 4 sind die Temperaturprofile in Brenngasströmungsrichtung dargestellt, sowohl für den Stack (T<sub>Stack</sub>), das Brenngas (T<sub>Fuel</sub>), als auch die Luft (T<sub>Luft</sub>). Die Temperaturprofile im Modellvergleich sind zwar an den gleichen *x*-Positionen dargestellt, aber von unterschiedlichen *y*-Positionen projiziert, damit die Profile des 3D-Modells die jeweiligen Zu- und Abfuhrrohre schneiden.

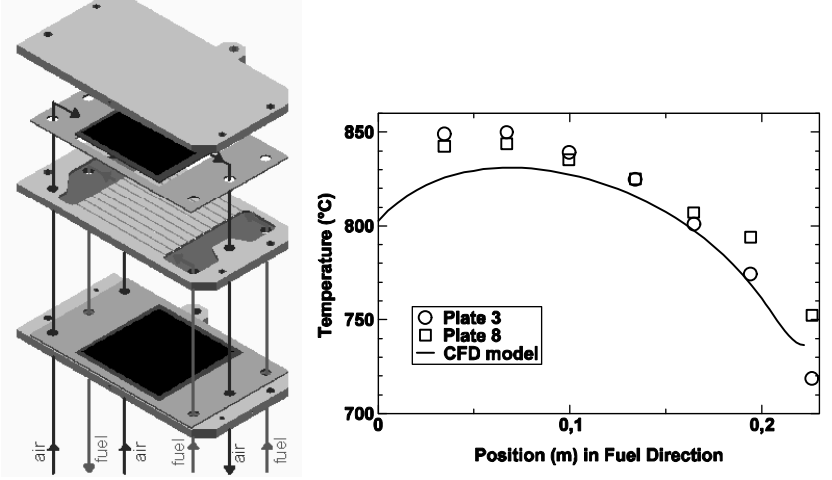

**Bild 3**: Vergleich von simulierten Temperaturprofilen (3D) mit experimentellen Werten

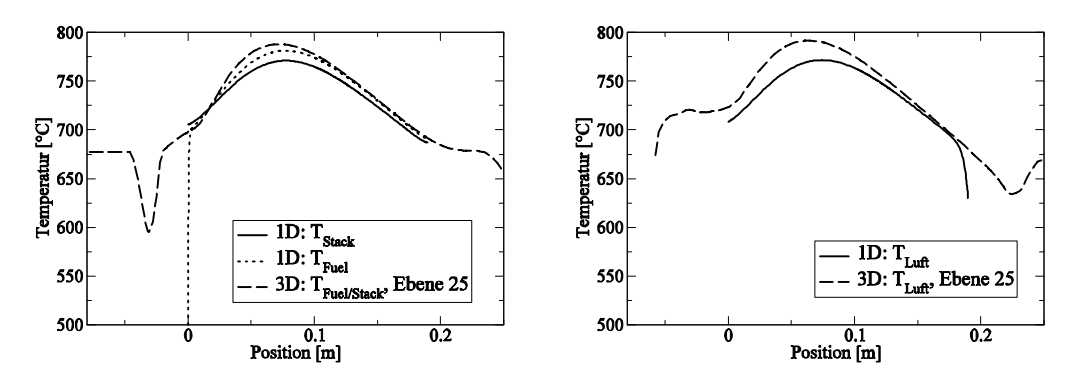

**Bild 4:** Vergleich der Simulationsmodelle für einen 50-Zell-Stack einer Anlagenauslegung

# **5 Literatur**

- [1] *Gubner, A., Froning, D., de Haart, B., Stolten, D.*: Complete Modeling of kW-range SOFC Stacks. SOFC VIII Conference, Paris, 2003.
- [2] *Peters, R.*: Programm zur Berechnung von Gleichverteilung und Druckverlust im SOFC-Stack. Interner Bericht des Forschungszentrums Jülich, 1991
- [3] *VDI-*Wärmeatlas, Abschnitte La, Lb. VDI-Verlag, 1984